# COMP1511 - Programming Fundamentals

Term 1, 2020 - Lecture 5

### What did we learn last week?

- if statements branching code
- **Problem solving** thinking carefully while programming
- while loops repeating code

# What are we covering today?

#### Code Style

• What is Code Style? Why does it matter?

#### **Code Reviews**

- What is a Code Review?
- What can we learn from Code Reviews?

#### **Functions**

- An introduction to what a function is
- How we use functions in C

# While Loops Recap

#### What do we know about While Loops?

- They have a specific syntax
- They test an expression and run repeatedly while it's true
- We can make them stop after a specific number of iterations
- We can make them stop after a certain condition is met
- We can run any other code inside a while loop

### Will it ever stop? I don't know...

It's easy to make it start, but make sure you can stop it!

- Create every loop with the idea of how it stops
- Let's review how we stop loops

### While Loop with a Loop Counter

How to make a loop run an exact number of times

```
// an integer outside the loop
int i = 0;
while (i < 10) {
    // Code in here will run 10 times
    i = i + 1;
}
// When i hits 10 and the loop's test fails
// the program will exit the loop
```

### **Using a Sentinel Variable with While Loops**

A sentinel is a variable we use to intentionally exit a while loop

```
// an integer outside the loop
int endLoop = 0;
// The loop will exit if it reads an odd number
while (endLoop == 0) {
    int inputNumber;
    scanf("%d", &inputNumber);
    if (inputNumber \% 2 == 0) {
        printf("Number is even.\n");
    } else {
        printf("Number is odd.\n");
        endLoop = 1;
```

# **Code Style**

#### Why do we write code for humans?

- Easier to read
- Easier to understand
- Less mistakes
- Faster overall development time

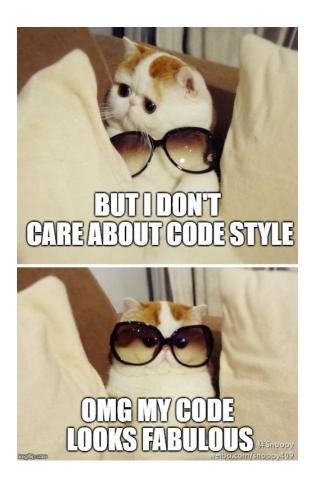

# **Good Coding Practices**

#### What is good style?

- Indentation and Bracketing
- Names of variables and functions
- Repetition (or not) of code
- Clear comments
- Consistency

The easier it is to read and understand, the less mistakes we'll make

### **Poor Code Style**

#### Can we work with code that's hard to read?

- I'd like to show you something I prepared earlier . . .
- CodeStyleBad.c is functionally our Dice Checking program

Let's have a look at the code . . .

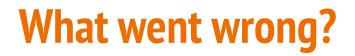

#### We want more than: "Oh wow, that's a mess"

What are the specific improvements that can make this better?

In the face of disaster, keep a clear head and focus on what can be fixed

# **Specific Issues**

- Header comment doesn't show the program's intentions
- No blank lines separating different components
- Multiple expressions on the same line
- Inconsistent indenting
- Inconsistent spacing
- Variable names don't make any sense
- Comments don't mean anything
- Inconsistent bracketing of if statements
- Bracketing is not indented
- Inconsistent structure of identical code blocks
- The easter egg there's actually incorrect code also!

# Keeping your house (code) clean

Regular care is always less work than a big cleanout

- Write comments before code
- Name your variables before you use them
- { everything inside gets indented 4 spaces
- } line up your closing brackets vertically with the line that opened them
- One expression per line
- Maintain consistency in spacing

### **Comments before code**

#### Comments before code. It's like planning ahead

- Making plans with comments
- You can fill them out with correct code later
- Some of these comments can stay even after you've written the code

```
// Checking against the target value
if () {
    // success
} else if () {
    // tie
} else {
    // failure (all other possibilities)
}
```

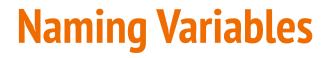

#### Variable names are for humans

- Can you describe what a variable is in a word or two?
- If your lab partner was to read this name, would it make sense?
- Does it distinguish it well against the other variables?

### Indentation

A common convention is to use 4 spaces for indentation

```
int main (void) {
    // everything in here is indented 4 spaces
    int total = 5;
    if (total > 10) {
        // everything in here is indented 4 more
        total = 10;
    }
    // this closing curly bracket lines up
    // vertically with the if statement
    // that opened it
// this curly bracket lines up vertically
// with the main function that opened it
```

### **One expression per line**

#### Any single expression that runs should have its own line

```
int main (void) {
    // NOT LIKE THIS!
    int numOne; int numTwo;
    numOne = 25; numTwo = numOne + 10;
    if (numOne < numTwo) { numOne = numTwo; }
}</pre>
```

```
int main (void) {
    // Like this :)
    int numOne;
    int numTwo;
    numOne = 25;
    numTwo = numOne + 10;
    if (numOne < numTwo) {
        numOne = numTwo;
    }
}</pre>
```

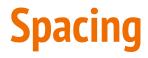

#### **Operators need space to be easily read**

```
int main (void) {
    // NOT LIKE THIS!
    int a;
    int b;
    int total=0;
    if(a<b&&b>=15) {
        total=a+b;
    }
}
```

```
int main (void) {
    // Like this :)
    int a;
    int b;
    int total = 0;
    if (a < b && b >= 15) {
        total = a + b;
    }
}
```

## More Information about Coding Style

- The course webpage has a Style Guide
- Wherever you end up coding, there will be different styles
- Our style is only one of them, but a good place to start!

Your assignments have coding style marks (more on this when they release)

The Exam has some style marks also

### **Break Time**

#### Code Style isn't just to make it look nice

- Reduces errors later in development
- Makes it easier to test and modify
- Overall, speeds up development
- Makes your co-workers hate you less

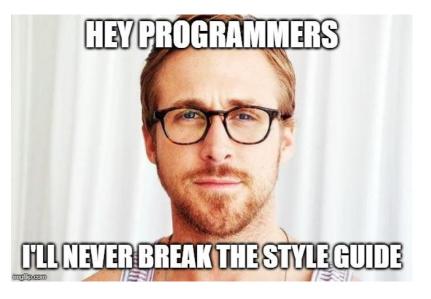

## **Weekly Tests**

#### Self Invigilated Weekly Tests start this week

- A mini exam you run yourself
- The detailed rules are in the test itself
- Releases on Thursday and you will have one week to complete it
- Use it as a way to test your progress so far
- Great practice for the time pressure and limited resources in the exam

### **Code Review**

#### What is a code review?

- Having other coders look over your code
- Having an active discussion about the code
- Automated testing can test functionality, but not necessarily usability
- Humans can help you improve as a human!
- Similar to proof-reading a document
- Super valuable to discuss different approaches to the same problem

# Why do we review code?

#### As the code writer

- Get feedback on how easy it is to understand our code
- Hear about other people's ideas on solving the same problem

#### As the code reviewer

- Get to see how someone else writes code
- Learn more about different ways to solve problems

### **Different ways to review code**

#### **Pair Programming**

- Lab partners actively discussing solutions
- Live reviewing and discussion while in development

#### More formal review

- Finish a section of code, then ask people to review it
- Sometimes in person, sometimes using software tools

# How to do Pair Programming well

Also, how to learn the most from 1511 labs

- One person on the keyboard
  - Thinking about how to structure the C and syntax
- One person over the shoulder
  - Thinking about how to solve the problem
- Active discussion between the two of you as you go
- This means the code is constantly under review

Programming with others is one of the best ways to learn!

# **Conducting a Code Review**

#### **Reviewing a finished piece of code**

- Reviewers will read the code and help with it
- Remember, we're judging the code, not the coder!
- We're all learning . . . this is not about picking at mistakes

#### Points to Discuss

- Where is it easy or hard to understand the code?
- What are the different possible ways the code can solve the problem?
- Any little issues we can help solve?

### What not to do in a Code Review

These things will <u>not</u> help us learn better code:

- "You did this wrong"
- "Your code is bad"
- "Here are all the mistakes in this code"

We're doing this to help ourselves and others learn more!

No judgement, only help!

### What to do in a Code Review

#### How does one help someone else learn?

- Understand that it's very hard to put your work up for review
- We're not here to judge the code's standard
- We're here to help everyone learn more
- There is no single right way to solve a problem
- If your way and someone else's way are different, you can both be right
- Try to learn from other styles of coding that you review
- Letting people know what you don't understand is one of the most valuable things you can do in a code review

### This week's Tutorial will have a demo Code Review

#### Your tutor will do the first review so you can see what it's like

- After this, every code review will be lead by students
- You can also get together with other students to review your Lab work
- (just don't do it with Assignments!)

### **Functions**

#### Let's introduce at functions

- We've already been using some functions!
- **main** is a function
- **printf** and **scanf** are also functions

#### What is a function?

- A separate piece of code identified by a name
- It has inputs and an output
- If we "call" a function it will run the code in the function

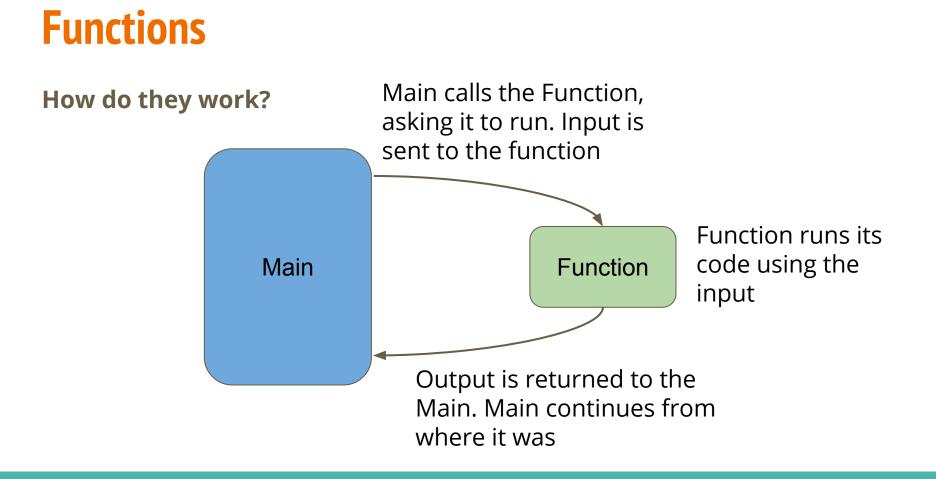

### **Function Syntax**

#### We write a function function with (in order left to right):

- An output (known as the function's type)
- A name
- Zero or more input(s) (also known as function parameters)
- A body of code in curly brackets

```
// a function that adds two numbers together
int add (int a, int b) {
    return a + b;
}
```

### Return

#### An important keyword in a function

- **return** will deliver the output of a function
- **return** will also stop the function running and return to where it was called from

### How is a function used?

#### If a function already exists (like printf)

- We can use a function by calling it by name
- And providing it with input(s) of the correct type(s)

```
// using the add function
int main (void) {
    int firstNumber = 4;
    int secondNumber = 6;
    int total;
    total = add(firstNumber, secondNumber);
    return 0;
}
```

### **Compilers and Functions**

How does our main know what our function is?

- A compiler will process our code, line by line, from top to bottom
- If it has seen something before, it will know its name

```
// An example using variables
int main (void) {
    // declaring a variable means it's usable later
    int number = 1;
    // this next section won't work because the compiler
    // doesn't know about otherNumber before it's used
    int total = number + otherNumber;
    int otherNumber = 5;
}
```

### **Functions and Declaration**

#### We need to declare a function before it can be used

```
// a function can be declared without being fully
// written (defined) until later
int add (int a, int b);
int main (void) {
    int firstNumber = 4;
    int secondNumber = 6;
    int total = add(firstNumber, secondNumber);
    return 0;
}
   the function is defined here
int add (int a, int b) {
    return a + b;
```

### **Void Functions**

#### We can also run functions that return no output

- We can use a void function if we don't need anything back from it
- The return keyword will be used without a value in a void function

```
// a function of type "void"
// It will not give anything back to whatever function
// called it, but it might still be of use to us
void add (int a, int b) {
    int total = a + b;
    printf("The total is %d", total);
    return;
}
```

# What did we learn today?

Code Style

• Making your code understandable and reusable

#### **Code Reviews**

• Reviewing your's and other people's code can help you learn and share your skills

#### **Functions**

• Separating code to make it easier to read and reuse